## **Homework
9
–
SolidWorks
Tutorial:**

For
homework
9,
you
will
need
to
complete
a tutorial
that guides
you
through
modeling
a
part
and
creating
a
drawing from
the
resulting
part.
Remember
that
it
may
take
more than
one
attempt
to
finish
the
drawing.
You
may
need
to
start over
several
times,
or
you
may
need
to
redo
some
of
the features
that
you
create.
This
is
all
part
of
the
learning process.
You
will
learn
SolidWorks
by
practice,
which
will invariably involve trial and error. Don't be afraid to experiment
on
your
own.
Try
drawing
your
own
part
after finishing
the
tutorial.
It
may
take
you
longer
than
the
"30 minute"
estimated
on
the
tutorial.

To begin, click on the SolidWorks icon on your desktop
or
from
the
start
menu.

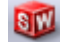

Click the "Getting Started" link below and then click the "30 Minute Lesson" link to begin the tutorial.

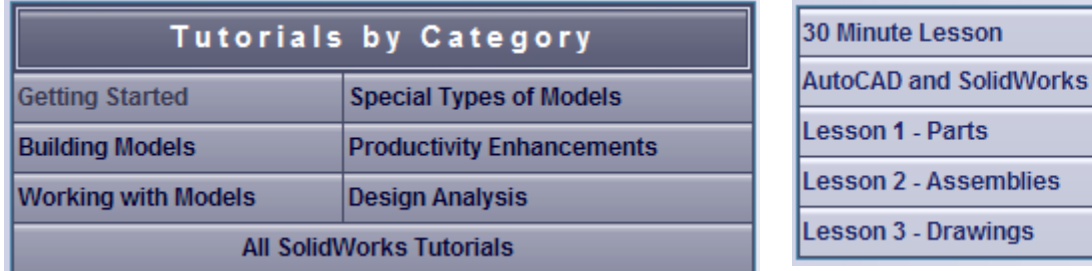

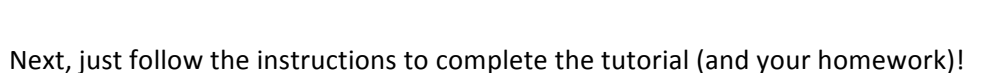

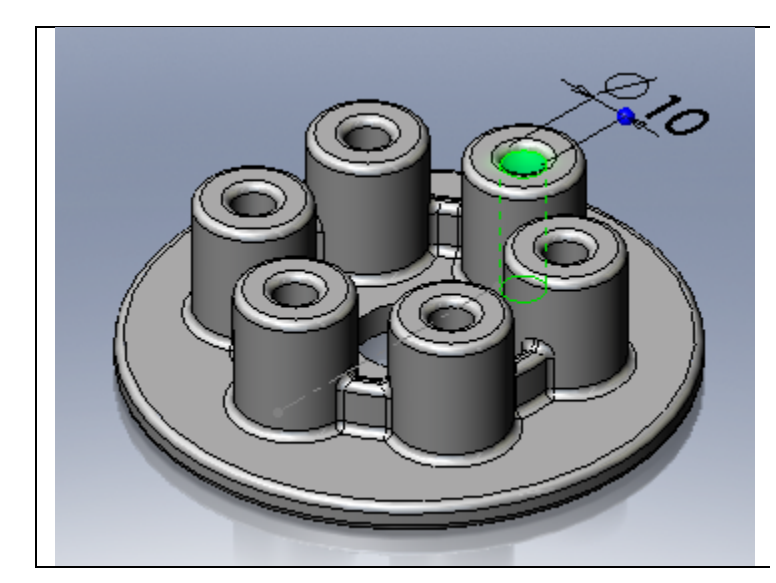

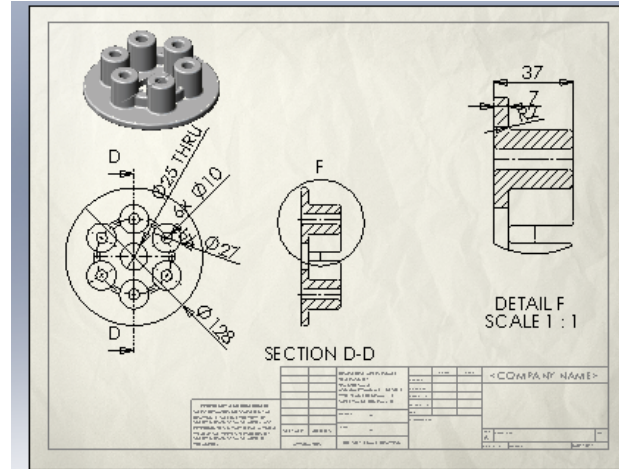

29